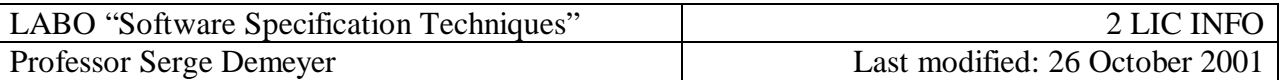

# **UML as a Software Specification Technique**

### *Understanding*

- 1. Open the application "Rhapsody Modeler in C++" in demo release. (Thus without a license which implies you can't save your models.)
	- On the request to register; press [Next]
	- On the request to specify license file/server, press [Cancel]
	- •Confirm that you want to work in demo version without save
- 2. Open the document "Dishwasher.rpy"
	- Directory [\$Rhapsody Home\Samples\CppSamples\Dishwasher\]
- 3. Browse the two specified object models [Abstract Dishwasher] and [Acme Dishwasher with Factory].

» *What do you think these object models are specifying ? Why do you think so ?*

- 4. Browse the one specified sequence diagram [Dishwasher Cycle]. » *What do you think this diagram is specifying ? Why do you think so ?*
- 5. Browse the one specified use case diagram [Dishwasher]. » *What do you think this diagram is specifying ? Why do you think so ?*
- 6. Read the description of the use case [Wash Dishes].
	- Right-click the oval entitled [Wash Dishes]
	- choose "features ..." from the pop-up menu
	- Read the description and interpret the diagrams you've seen before
		- » *Which one of the above specifications helped you the most in understanding what this software system was supposed to do ?*
		- » *What did your neighbours answer to this question? Discuss your answers.*

### *Design*

- 7. Inspect the public interface of class [Heater]. Compare with the use case [Wash Dishes] and the sequence diagram [Dishwasher Cycle].
	- •To inspect a class: click Packages > Default > Classes > Heater > Operations » *After creating a new heater, should it be in the on or off state? Why do you think so? How can you be certain?*
- 8. Inspect the public interface of class [Jet]. Compare with the use case [Wash Dishes] and the sequence diagram [Dishwasher Cycle].
	- » *Is it allowed to send the message [evJetPulse] while the jet is spraying ? Why do you think so? How can you be certain?*
- 9. Inspect the public interface of class [DishWasher]. Compare with the use case [Wash Dishes] and the sequence diagram [Dishwasher Cycle].
	- » *What happens if the user switches the washing mode (i.e. intensive / normal / quick) while the machine is operating? Why do you think so? How can you be certain?*
- 10. Open the respective statecharts for the classes [Heater], [Jet] and [DishWasher].
	- right-click the class
	- •choose "Open Statechart" from the pop-up menu
		- » *Reconsider the above questions; do you need to adapt your answer?*
		- » *Did your neighbours have to adapt his answer? Discuss.*

# *Coding*

- 11. Inspect the specification for the methods of class [Heater], [Jet] and [Tank].
	- •To inspect a specification of a method for class: select the method and the specification will appear in the right pane of the window.
	- » *Does the specification for these methods include source-code?*
- 12. Inspect the specification for the methods of class [Dishwasher].
	- Note the icons besides the methods: they illustrate new kinds of methods. » *Does the specification for these methods include source-code?*
- 13. Inspect the specification for the attributes of class [Dishwasher] and [AbstractFactory]. » *Does the specification for these methods include source-code?*
- 14. Inspect the specification for the states and transitions in the statechart [Dishwasher].
	- •To inspect a state, right-click the state and choose "features … ".
		- » *Does the specification for these states and transitions include source-code?*
- 15. Generate code for this application.
	- Open Components > EXE; verify whether all elements are checked for code generation
	- Open EXE > Configurations; select the "Host" Configuration
	- Right-click > choose "Set as Active Configuration"
	- •From the menu select Code > Generate > Host
	- Confirm creation of a new directory
	- Inspect the code generated for these models
		- » *Do you think this code is complete?*
- 16. Compare the code with the specification.
	- •Count the number of event-methods and compare with the number of other methods.
	- Count the lines of code specified in normal method + states, and compare with the total code size.
	- •Assess the quality of the code that is generated.
	- » *What do you conclude from this comparison? Is it worthwhile to spend time in specifying so that you can save time while coding? Discuss with your neighbour.*

### *Verification*

- 17. Verify whether the specification for the class [Jet] is complete, consistent and deterministic. If not, make appropriate modifications.
	- [complete] Every event/state pair has at least one transition leading to another state. This may imply creating extra states representing an error.

To verify completeness, its best to draw a table listing vertically the events (+ guards) and horizontally the states. Each cell lists the corresponding actions.

- [consistent] All state diagrams have an explicit initial and final state; every state is reachable from the initial state; the final state is reachable from all other states. To verify consistency, its best to draw a breadth-first spanning tree of the state-chart and see whether all leaf nodes are the final state. In case of cycles, pass via the cycle only once.
- [unambiguous] The same event (incl. Guards) does not appear on more than one transition leaving any given state. (deterministic).

To verify, use the same table as for verifying completeness.

» *Do you feel such verification improves your confidence in the specification? Discuss with your neighbour.*

## *Contracts*

18. Define pre- and post-conditions for the methods defined on the class [Jet].

- •Define a predicate for each state, which answers whether an object is in this state or not.
- •For each event-method, define a pre-condition based on whether the transition is acceptable or not (i.e. it leads to an error state).
- •For each event-method, define a post-condition to declare the arrival state of the method. » *Do you feel state-charts help you in finding the contracts for your methods? Discuss with your neighbour.*

# *Testing*

- 19. Create test cases that cover the whole state-chart for the class [Jet].
	- •Define a predicate for each state, which answers whether an object is in this state or not.
	- Build test-cases that cover the spanning tree used to verify the consistency. Every step in the test case exercises a single transition and verifies whether it arrives in the right state.
		- » *Do you feel these test cases cover all what is necessary? Too much? Too Little? Discuss with your neighbour.*